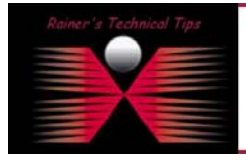

**created by:** Rainer Bemsel – **Version** 1.0 – **Dated**: Nov/03/2003

The Network Time Protocol (NTP) is a time synchronization system for computer clocks through the Internet network. It provides the mechanisms to synchronize time and coordinate time distribution in a large, diverse internet operating at rates from mundane to light wave. It uses a returnable time design in which a distributed sub network of time servers, operating in a self-organizing, hierarchical master-slave configuration, synchronize logical clocks within the sub network and to national time standards via wire or radio.

Additional information can be found at the NTP web site [www.ntp.org.](http://www.ntp.org/)

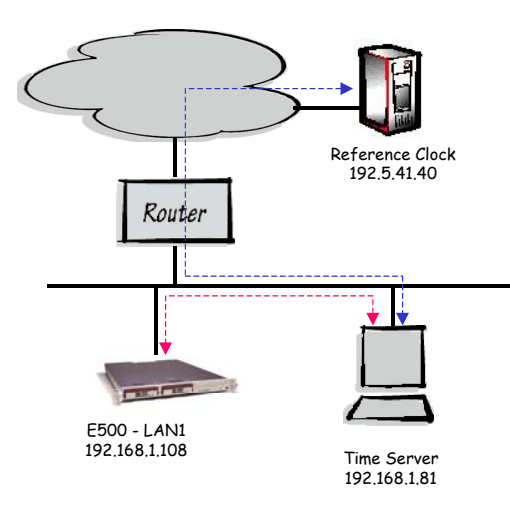

In this scenario I run a local time server to provide clock reference to internal LAN. This is actually the only device allowed to pass the firewall based on NTP/STNP to synchronize with a Stratum reference clock. As a freeware time server application I've used "Absolute Time Server v 2.0 beta" on my local Time Server. I also suggest before testing time synchronization with the appliance to run a Time Tool on a test client to proof SNTP communication. There is a bunch of Time Server tools available, providing NTP on Port 37 per RFC 868, those **will not** work with the appliance. The Appliance supports SNTP on port 123 only, based on RFC 2030.

To configure the appliance for time synchronization you have to edit WebShield.XML based on the example below. After modifying and restoring the configuration onto the appliance perform a complete reboot. The time synchronization will happened during the startup process.

```
<Service ID="DF311E90_E25A_11D5_B87F_00B0D03A936B" name="ntp" realname="ntp" type="def"> 
       <Property cname="Name" wsn="name">NTPD</Property> 
       <Property cname="State" wsn="state">on</Property> 
       <Property cname="Monitor" wsn="monitor">yes</Property> 
       <Property cname="ProcessName" wsn="name">ntpd</Property> 
       <Property cname="NTPServers" wsn="ntp-servers" wsn="ntp-servers">192.168.1.81</Property> 
       <Property cname="AllowRestart" wsn="allowrestart">yes</Property>
       <Property cname="AllowableRestartConditions" wsn="allowable-restart">NOTRUNNING</Property> 
       <Property cname="RestartConditions" wsn="restart-conditions">NOTRUNNING</Property> 
       <Property cname="Proxy" wsn="proxy">no</Property>
       <Property cname="Threaded" wsn="threaded">no</Property> 
       <Property cname="Restart" 
wsn="restart">/opt/NETAwss/usr/local/etc/mgmt/restart_service</Property> 
       <Property cname="RestartParam" wsn="restartparam">ntpd</Property> 
</Service>
```
While NTP functionality is locked down to protect against hacking, it is one more reason to keep the Appliance behind the company firewall. I also suggest to connect to an internal Time Server, which serves the environment using SNTP.

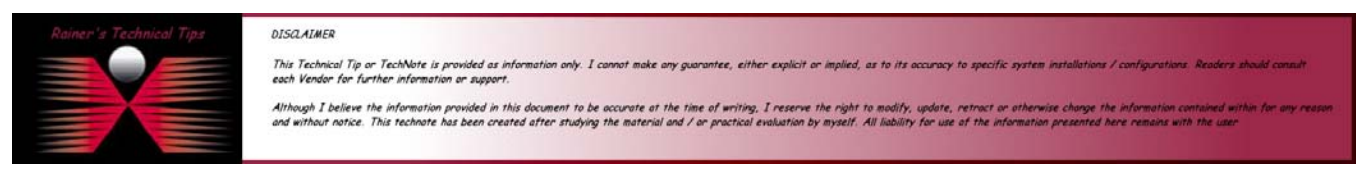

# Enabling NTP Time Synchronization on WebShield Appliance page 2 of 2

# **The tool I've used:**

ABSOLUTE TIME SERVER 2.0. This Time Server can run NTP (TCP Port 37, UDP Port 37) and SNTP (UDP on Port 123). To adjust time on WebShield Appliance you have to serve SNTP on Port 123. You can download them from http://www.timeutilites.com/

# **Some detailed Information for Experts**

The format of the header is shown in the following illustration:

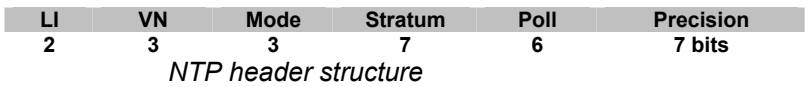

### **LI Leap Indicator**

A 2-bit code warning of impending leap-second to be inserted at the end of the last day of the current month. Bits are coded as follows:

- 00 No warning.
- 01 +1 second (following minute has 61 seconds).
- 10 -1 second (following minute has 59 seconds).
- 11 Alarm condition (clock not synchronized).

### **VN**

Version number 3 bit code indicating the version number.

#### **Mode**

The mode: This field can contain the following values:

- 0 Reserved.
- 1 Symmetric active.
- 3 Client.
- 4 Server.
- 5 Broadcast.
- 6 NTP control message.

#### **Stratum**

An integer identifying the stratum level of the local clock. Values are defined as follows:

- 0 Unspecified.
- 1 Primary reference (e.g. radio clock).
- 2...n Secondary reference (via NTP).

#### **Poll**

Signed integer indicating the maximum interval between successive messages, in seconds to the nearest power of 2.

### **Precision**

Signed integer indicating the precision of the local clock, in seconds to the nearest power of 2.

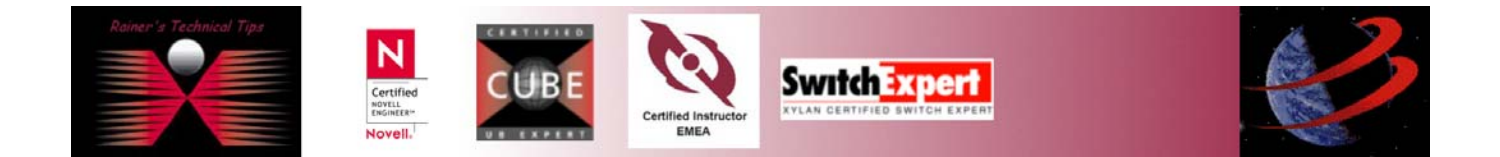

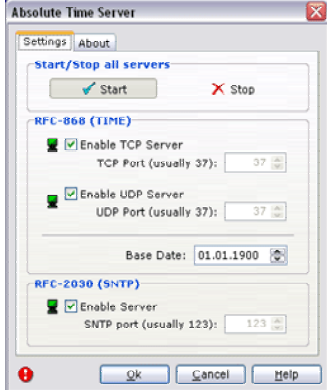

Two Frames showing NTP Comminunication, where TimeServer is local and 192.5.41.40 is a fake Stratum Reference Clock

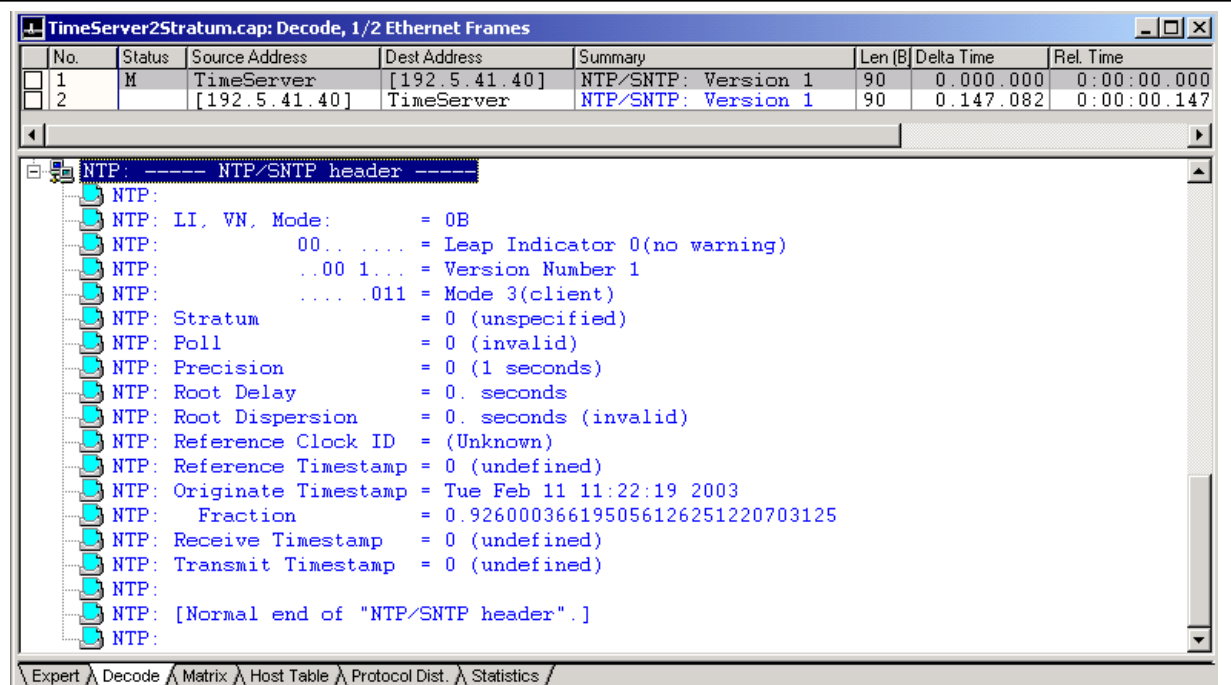

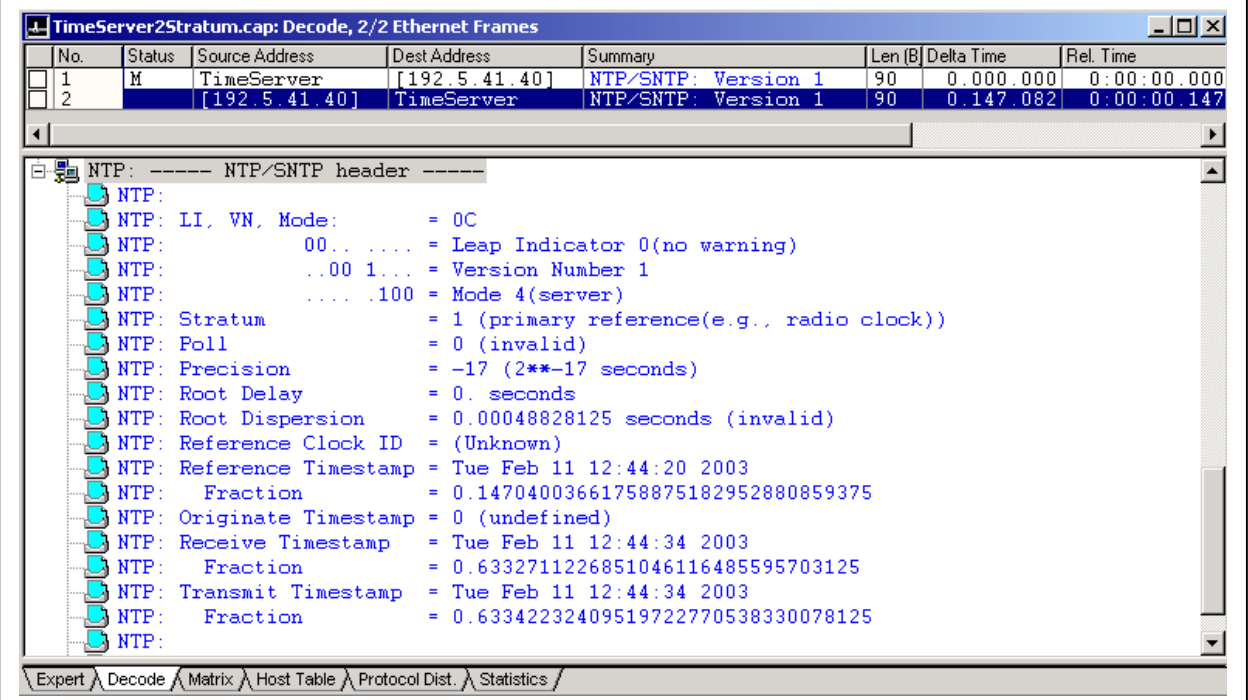

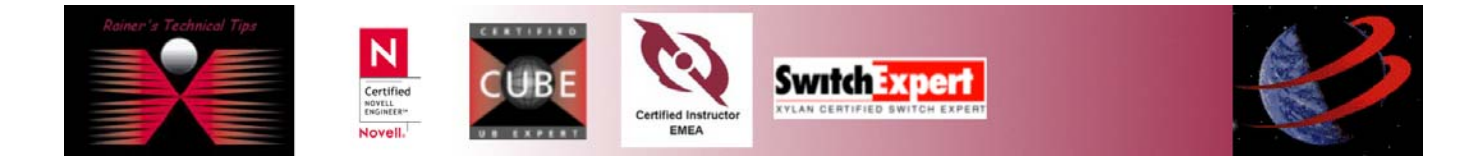